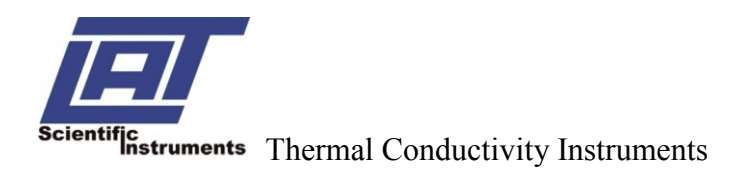

## Software Package Lambda 2012

## **Specification**

Controlling, Recording and analysis of measurement data for plate apparatus according ISO 8302, ASTM C177, DIN EN 1946-2, guarded hot plate procedure and according ISO 8301, ASTM C518, DIN EN 1946-3, EN 12664, EN 12667, EN 12939 heat flow meter procedure to run under Windows® 7 / 8

- **Communication control between the PC and measurement of the device**
- **Possibilities of administrator- and user-rights**
- **Alternatively manual or automatic measuring operational sequence with up to 5 programmable mean sample temperatures**
- **Graphic and/or numeric display of all measured values and intermediate results during the measurement.** 
	- Control deviation and control dimensions of the hot plate (V)
	- Control deviation and control dimensions of the protection heater (V)
	- Heating voltage and heating current (V.A)
	- Temperature difference (mV, K)
	- Mean sample temperature (mV, <sup>o</sup>C)
	- Temperature of the protection room (mV, <sup>o</sup>C)
	- Number of each single measurement
	- Mean standard difference  $(%)$
	- Mean temperature difference (mV, K)
	- Amount of heat (W)
	- Thermal conductivity (W/m, K)
	- Thermal contact resistance R (K⋅ m<sup>2</sup>/W)
- **Record head**
	- Name of laboratory, laboratory logo
	- Name of sample, customer
	- Number of control, Date of control
	- Laboratory technician
- **Monitoring of the complete measuring system and display of all relevant messages, disconnection in the case of critical exceeding of single measurements**
- **Measuring point function test and monitoring with specification of limit values**
- **Correction calculation of compensation layers (contact sheets) in accordance with DIN EN 12664**
- **unbalanced measurement with one sample with a guarded hot plate device (two-plate device)**
- **Calculation of the nominal value**  $\lambda_{\text{D}}$  **from the value**  $\lambda_{90/90}$
- **automatic storage of all data (raw, intermediate and final results) in local and external (network or external storage media) data path**
- **Interface for data export in TXT-format (EXCEL; Word)**
- **graphical and numerical printing and PDF-protocol in accordance with standards**

**Delivery volume** CD, English manual

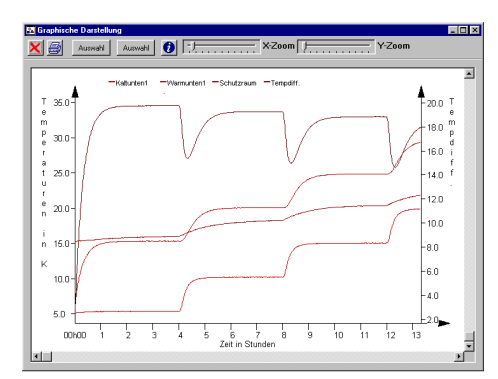

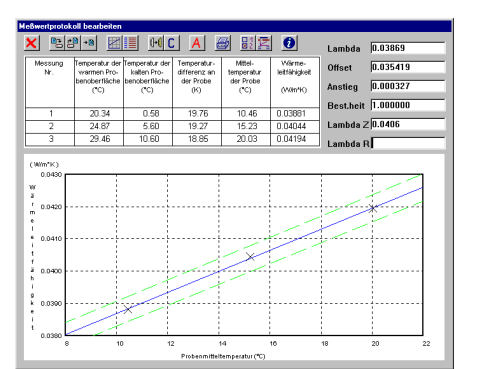

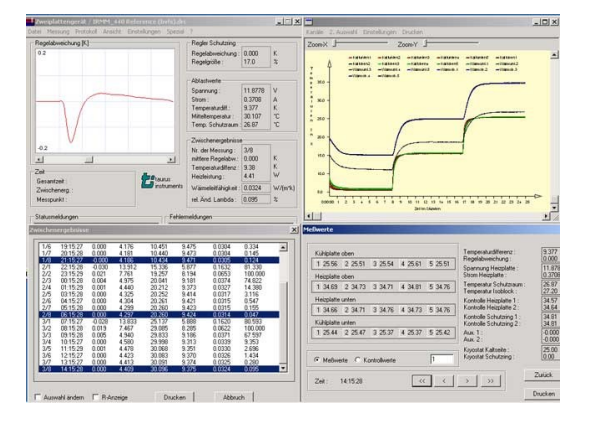